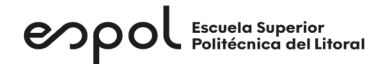

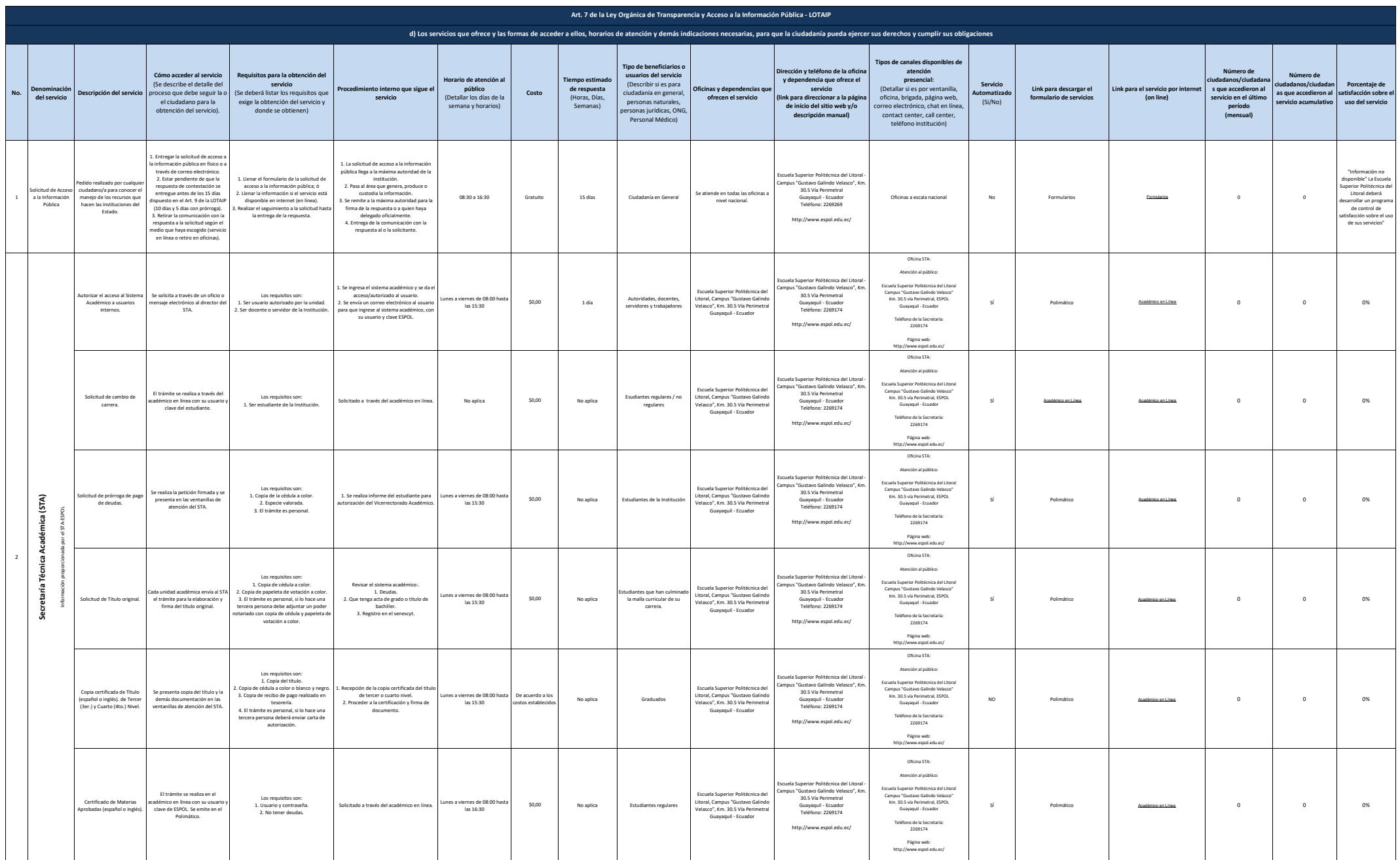

## enpol Escuela Superior

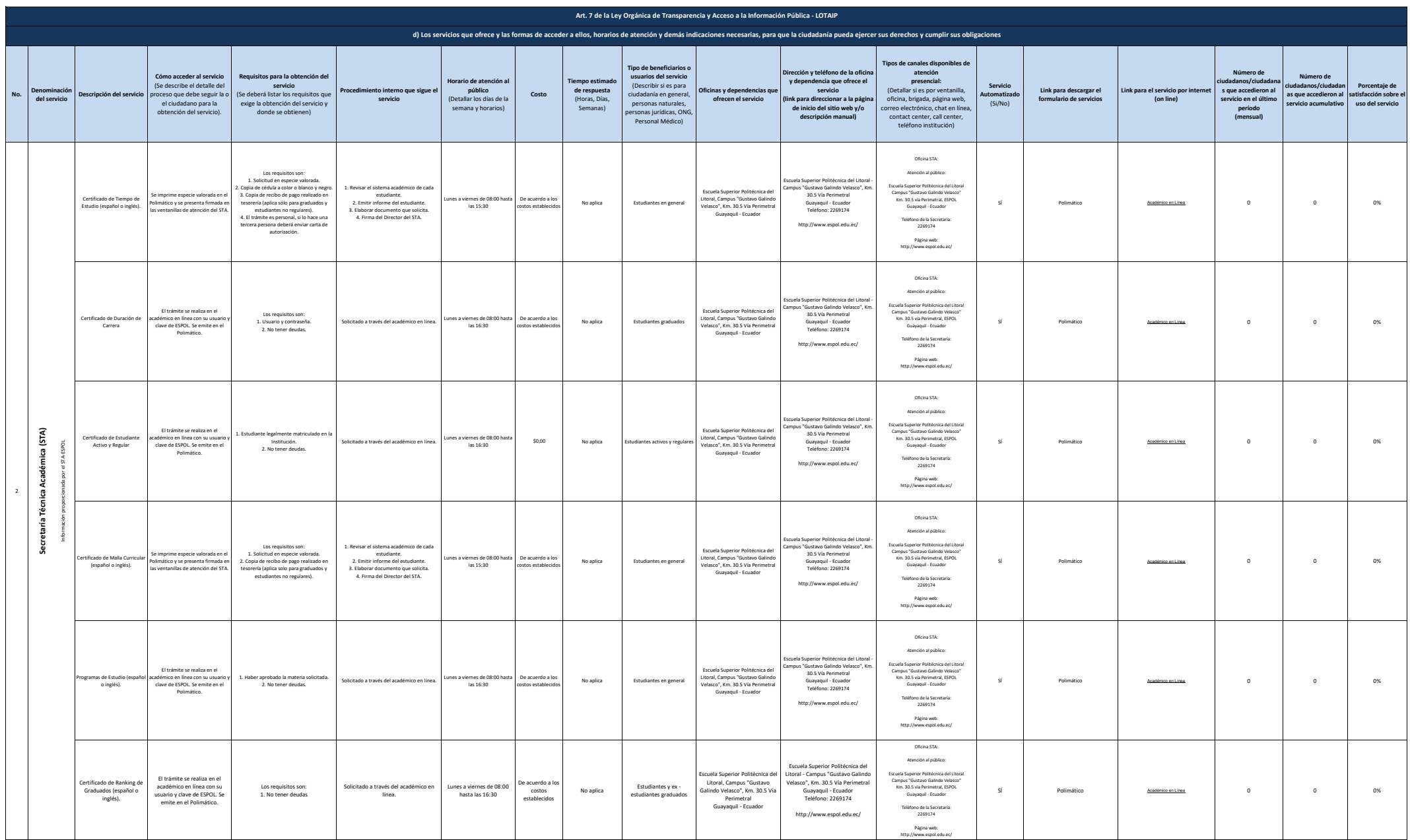

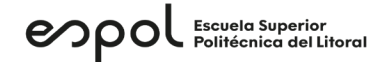

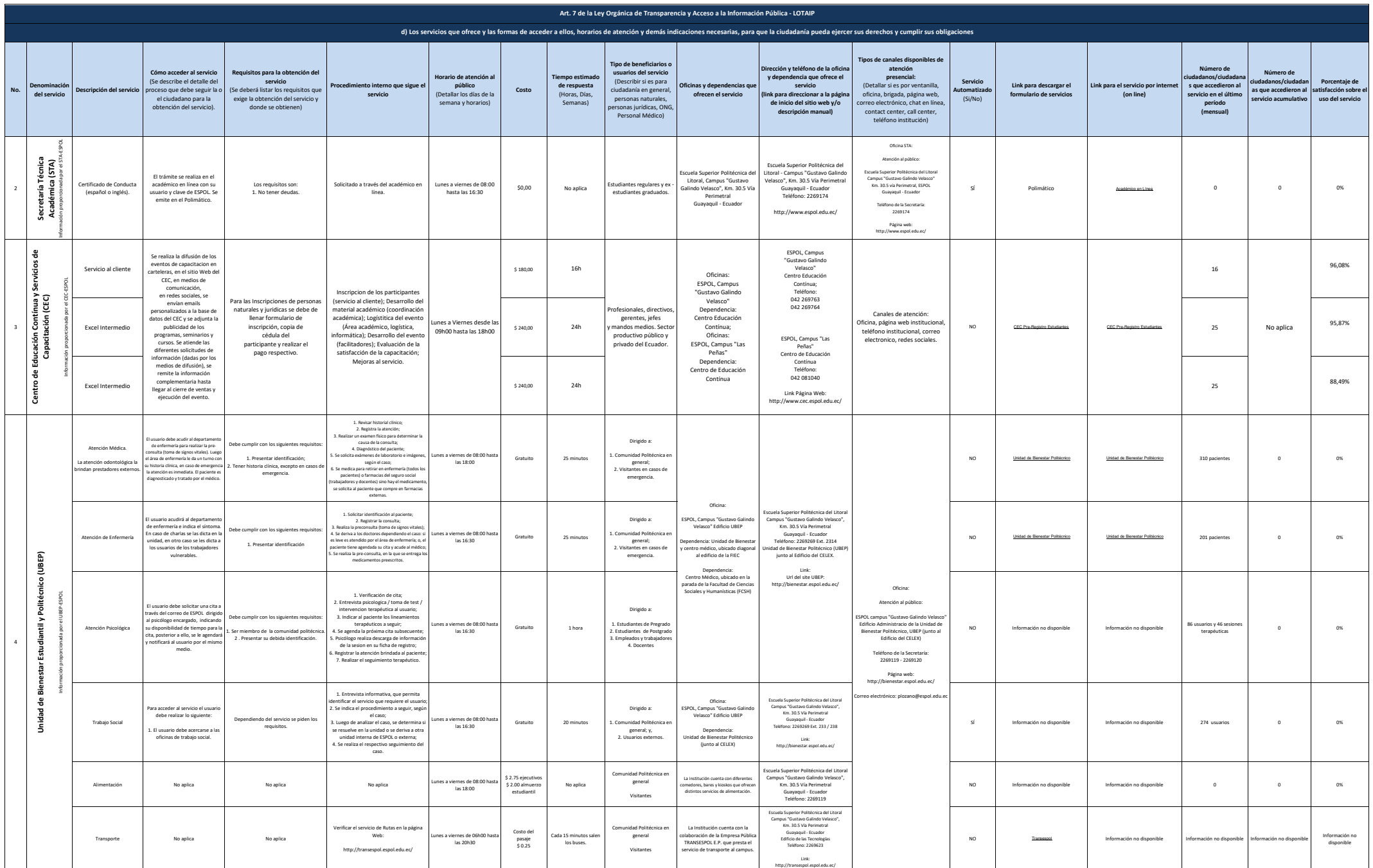

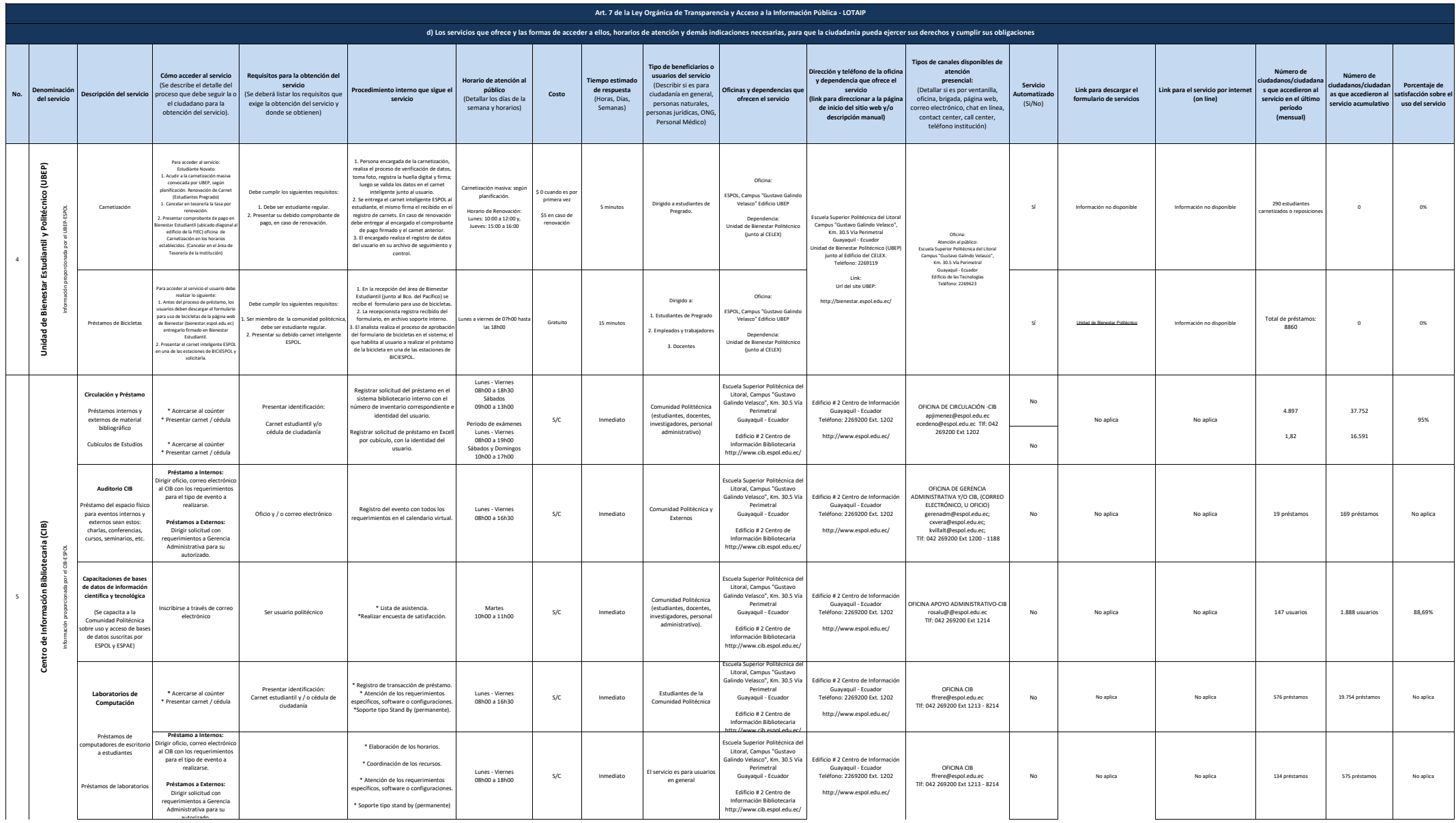

## enpol Escuela Superior

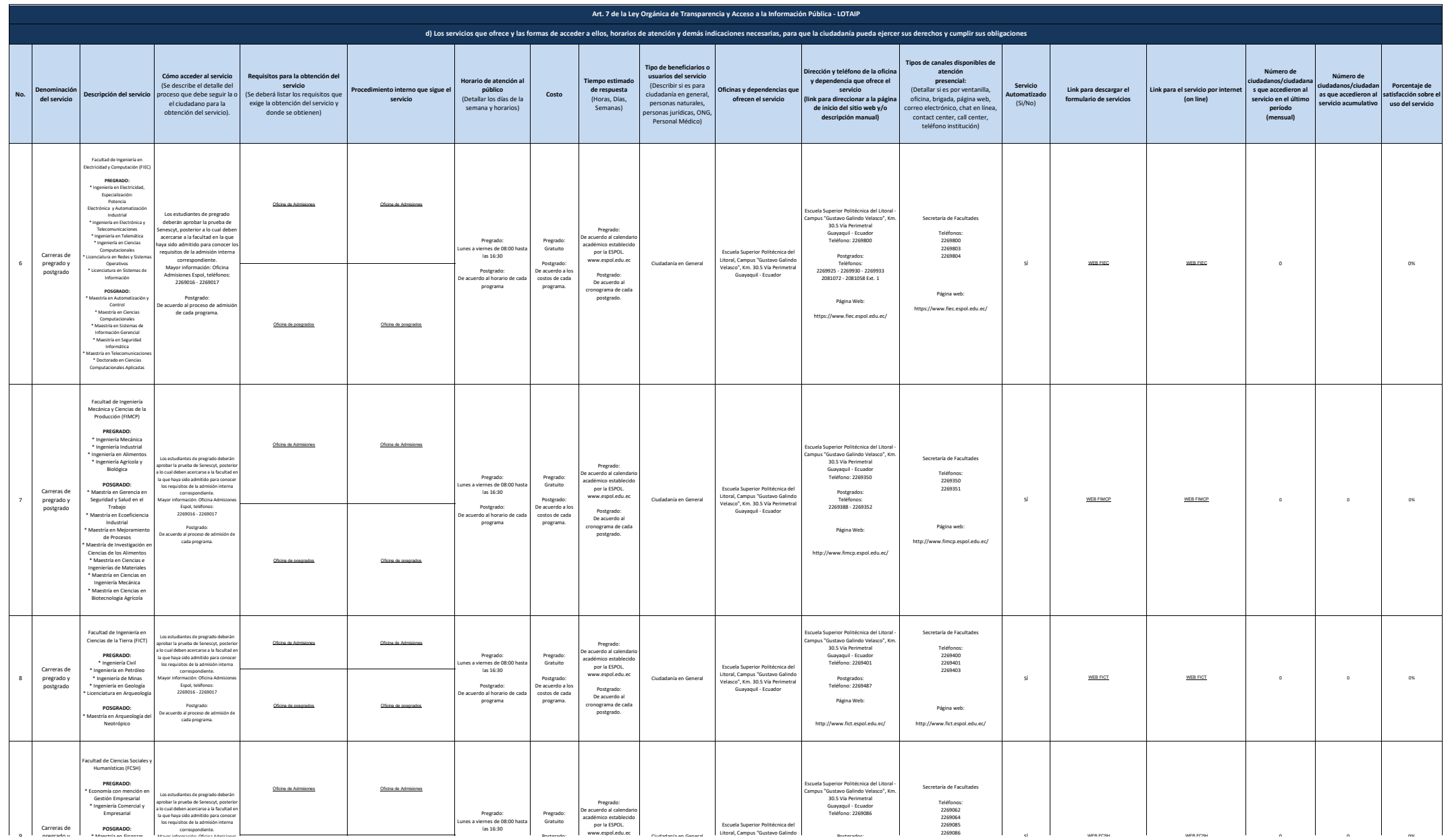

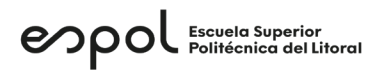

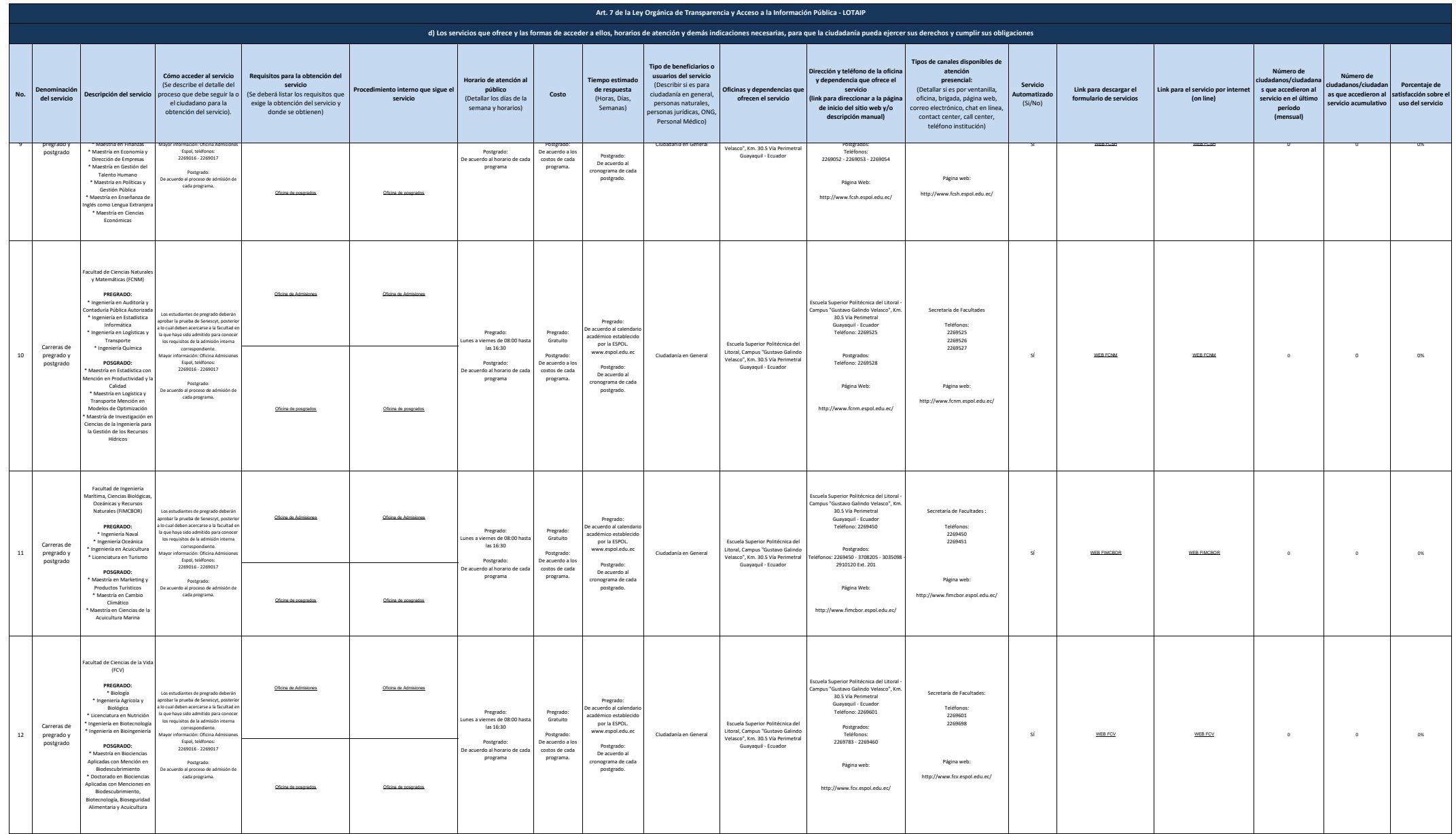

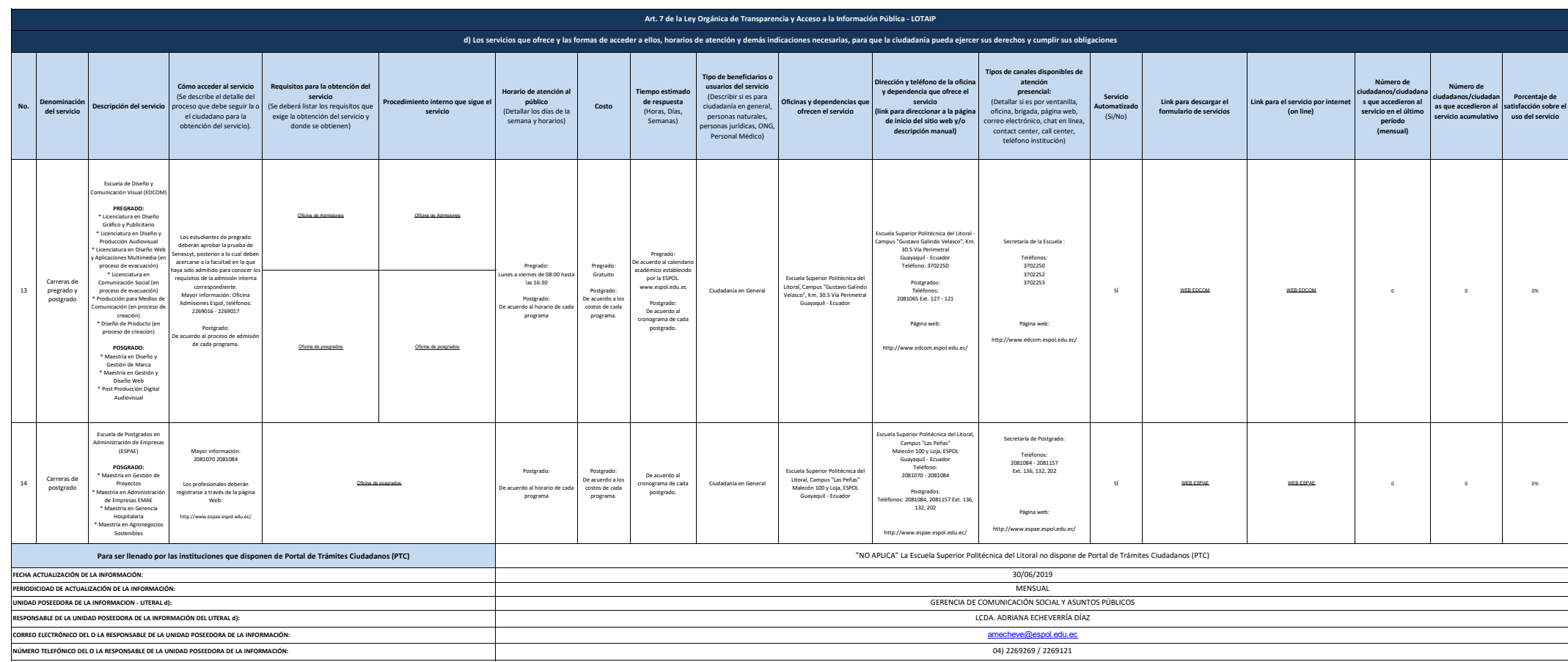